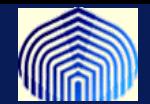

# *Máquinas de vectores soportes (SVM)*

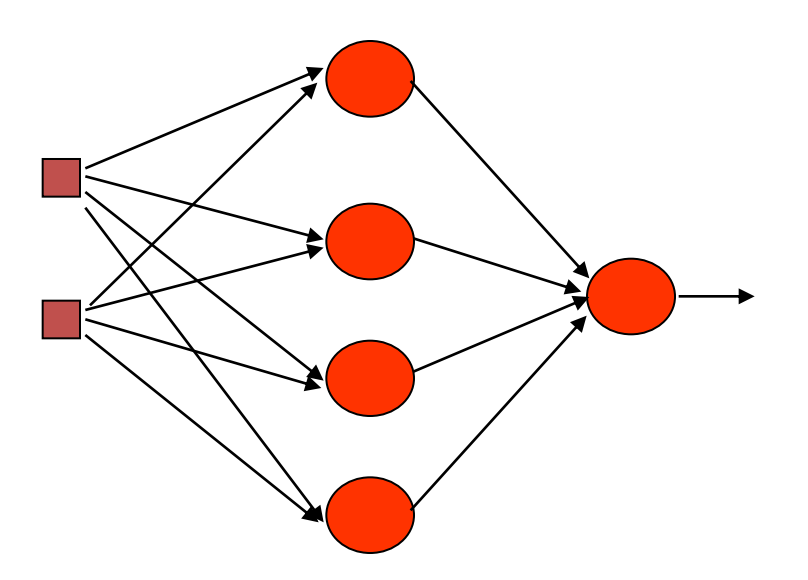

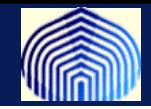

**Para el problema de clasificación con datos linealmente separable ….**

**Tenemos varias herramientas a disposición: perceptrón, Adaline, LMS logístico, redes RBF, etc.**

**Nos quedamos por ahora con el problema linealmente separable.**

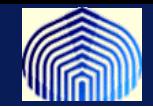

**Volvamos al perceptrón simple …. Un perceptrón busca una regla de decisión que discierna entre dos clases. El algoritmo se detiene cuando encuentra dicha recta.**

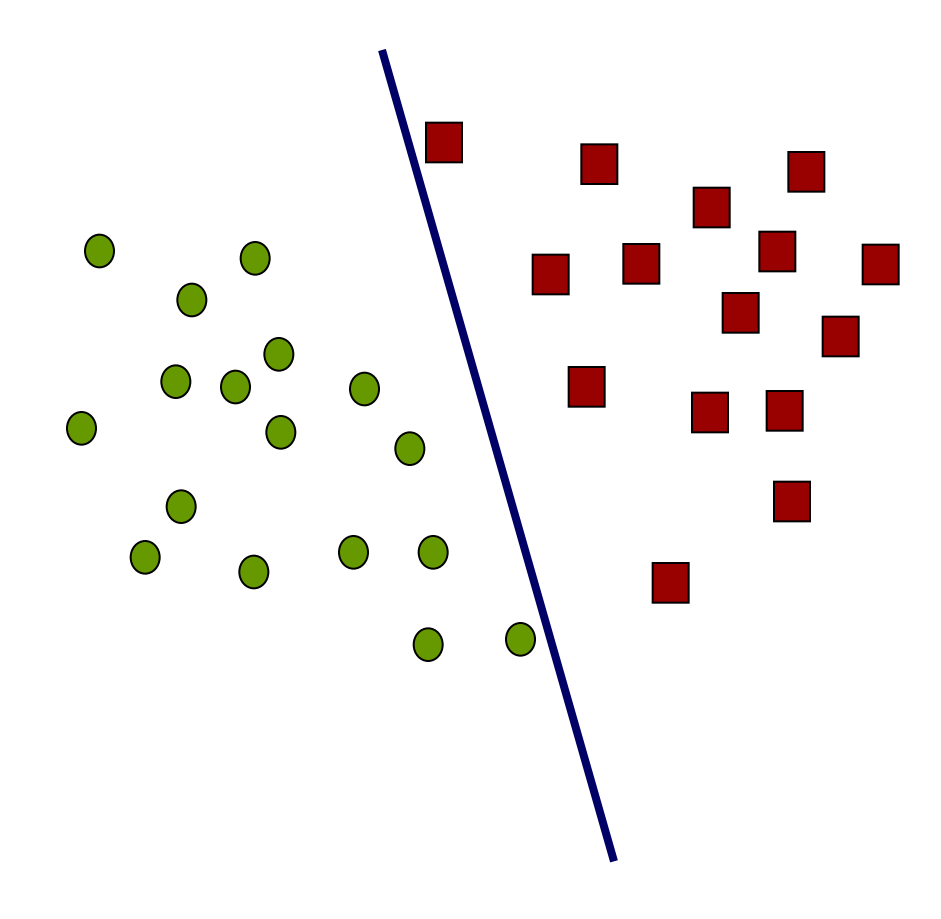

**Cada vector de pesos iniciales me lleva a una recta distinta!!**

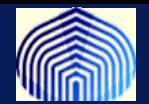

**Si pudieran escoger entre estas dos, cual eligen?**

**Ambas clasiican correctamente, pero la azul no tiene propiedades de generalización adecuadas.**

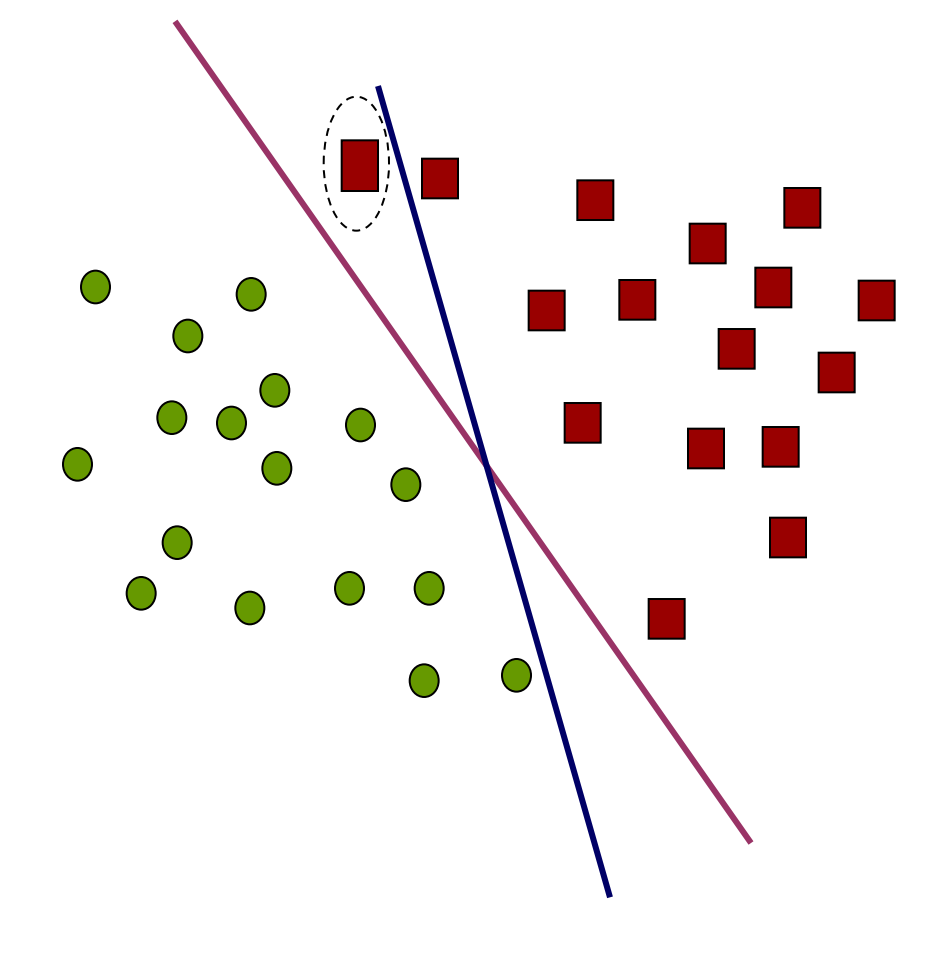

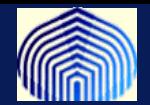

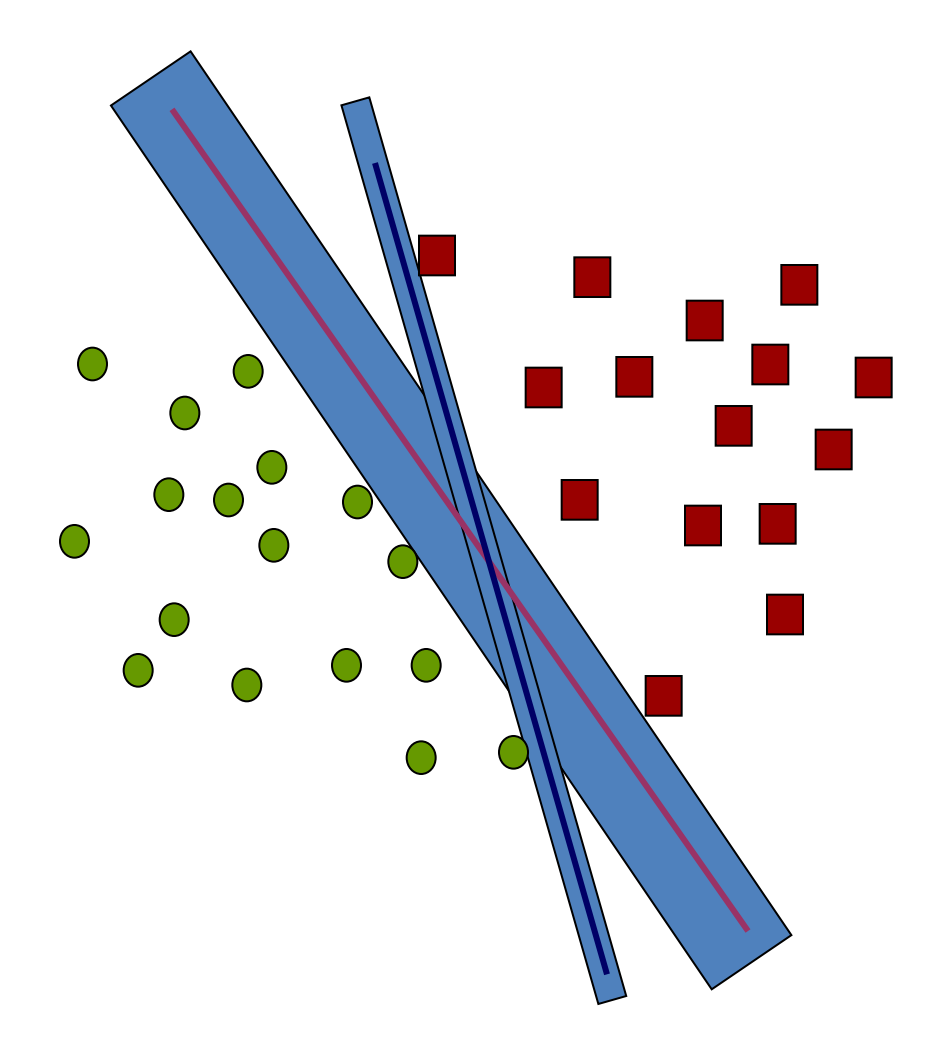

**Nos interesa la regla de decisión que deje un mayor márgen de separación entre las dos clases para así mejorar las propiedades de generalización de la regla.**

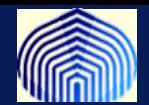

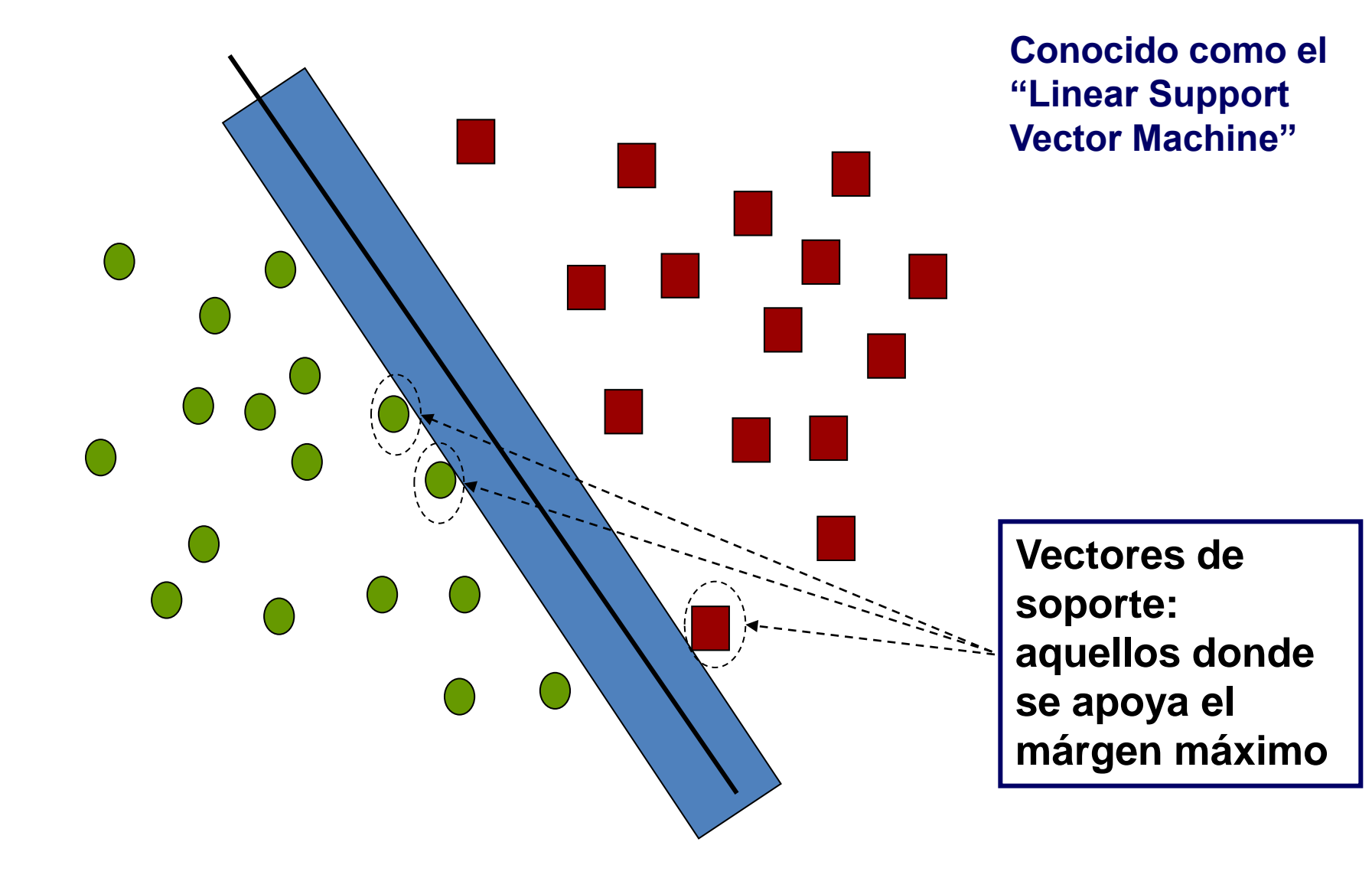

*Introducción a las Redes Neuronales Artificiales*

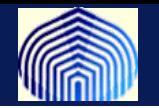

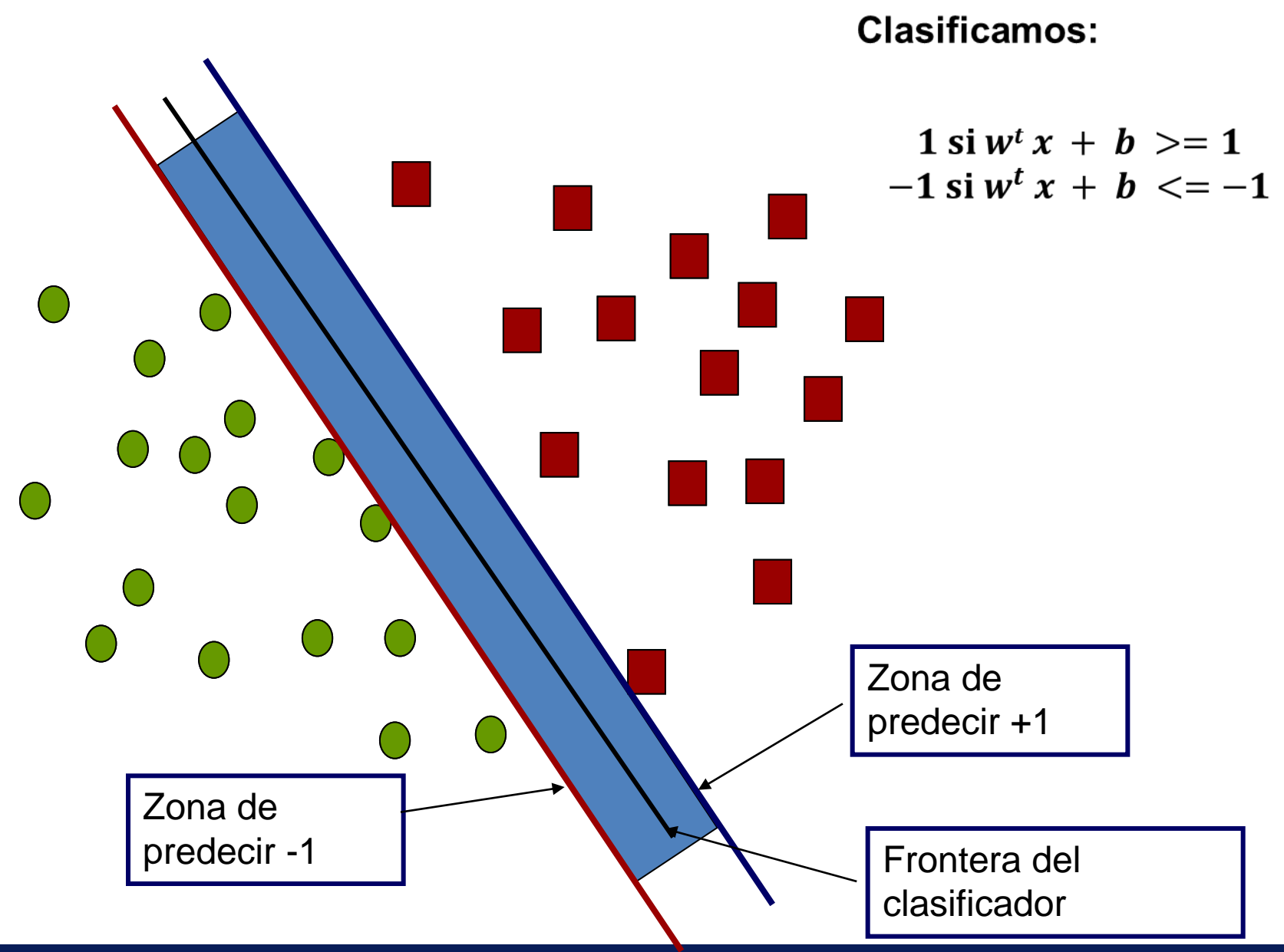

*Introducción a las Redes Neuronales Artificiales*

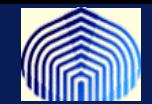

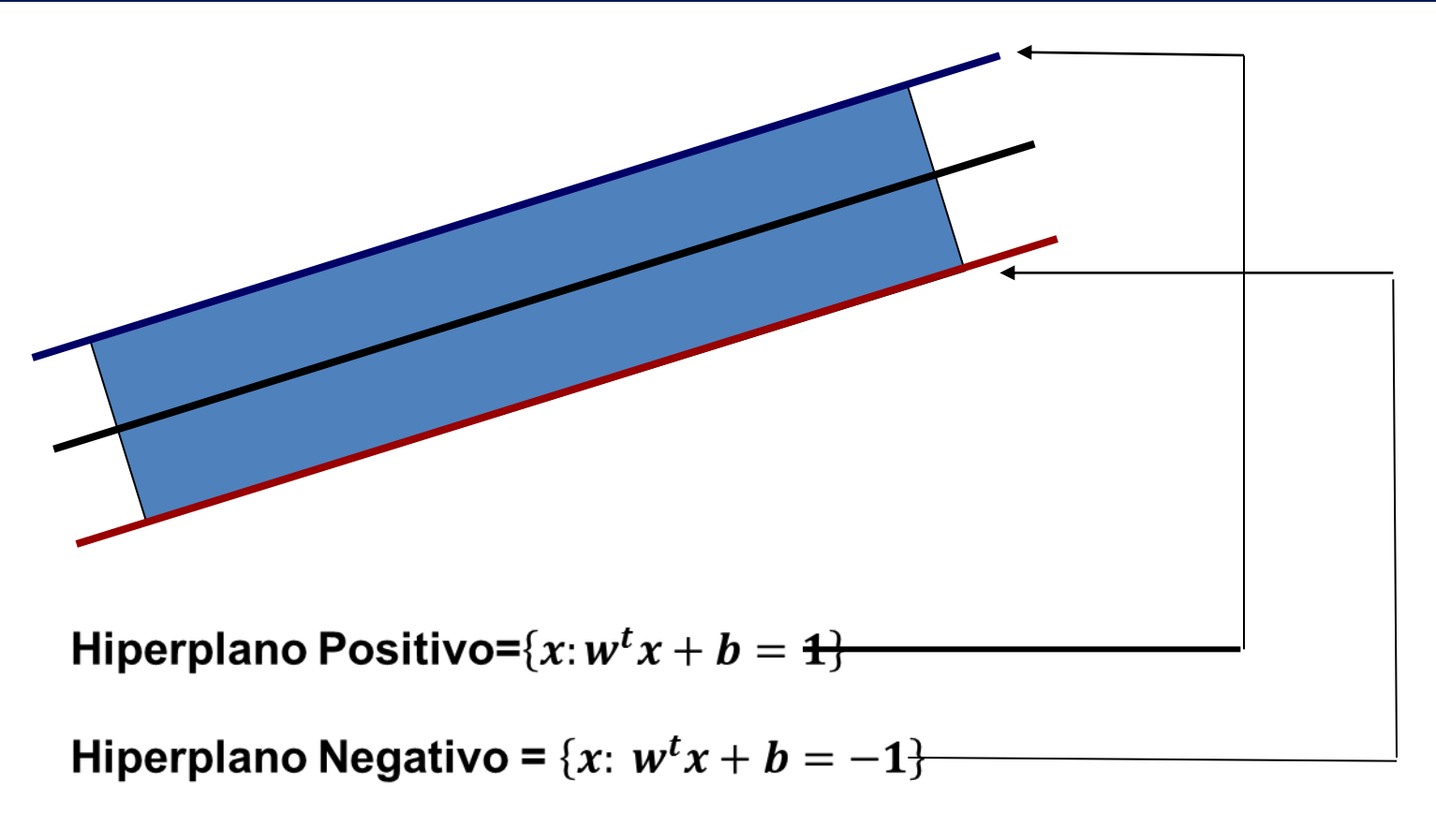

**Clasificamos si** 

$$
+1 \quad si \quad w^t x + b \ge 1
$$
  

$$
-1 \quad si \quad w^t x + b \le -1
$$

Queremos que:  $-1 < w^t x + b < 1$ 

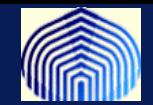

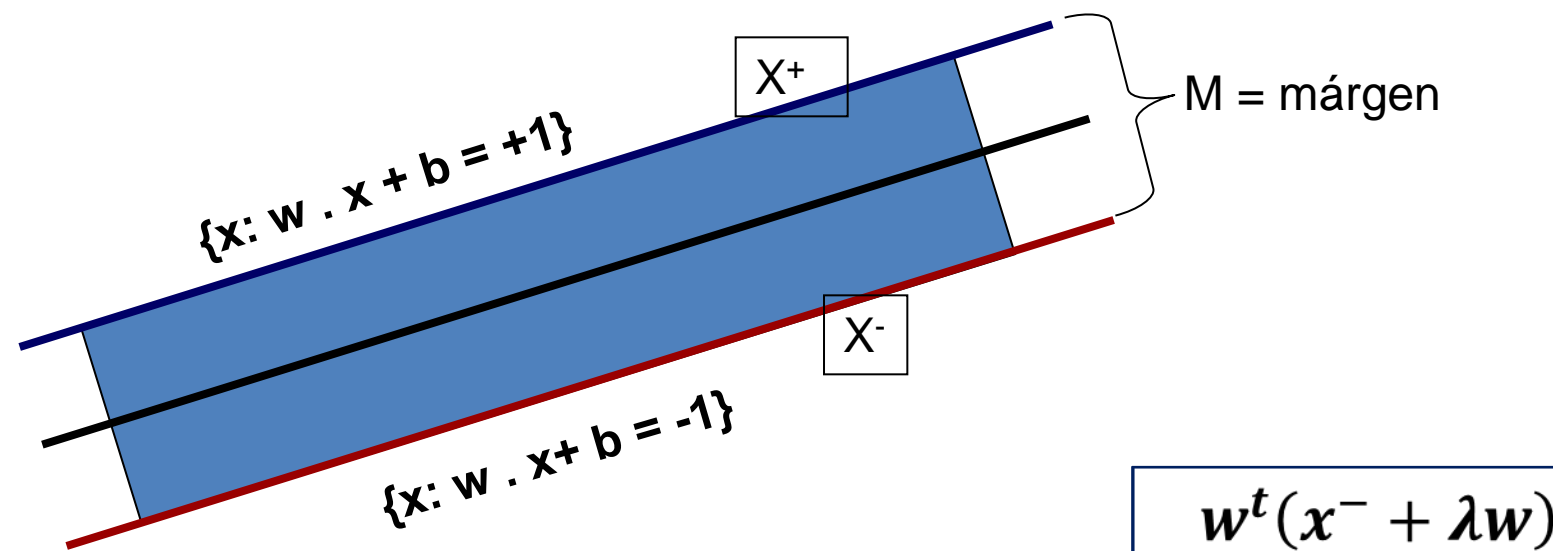

**W es perpendicular al HP+, Porqué?**

**Dado un punto x- en el HP-, existe un x<sup>+</sup> más cercano a x- en el HP+**

$$
x^+ = x^- + \lambda w
$$

$$
w^{t}(x^{-} + \lambda w) + b = 1
$$
  

$$
w^{t}x^{-} + b + \lambda w^{t}w = 1
$$
  

$$
-1 + \lambda w^{t}w = 1
$$
  

$$
\lambda = \frac{2}{w^{t}w}
$$

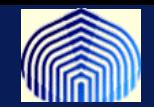

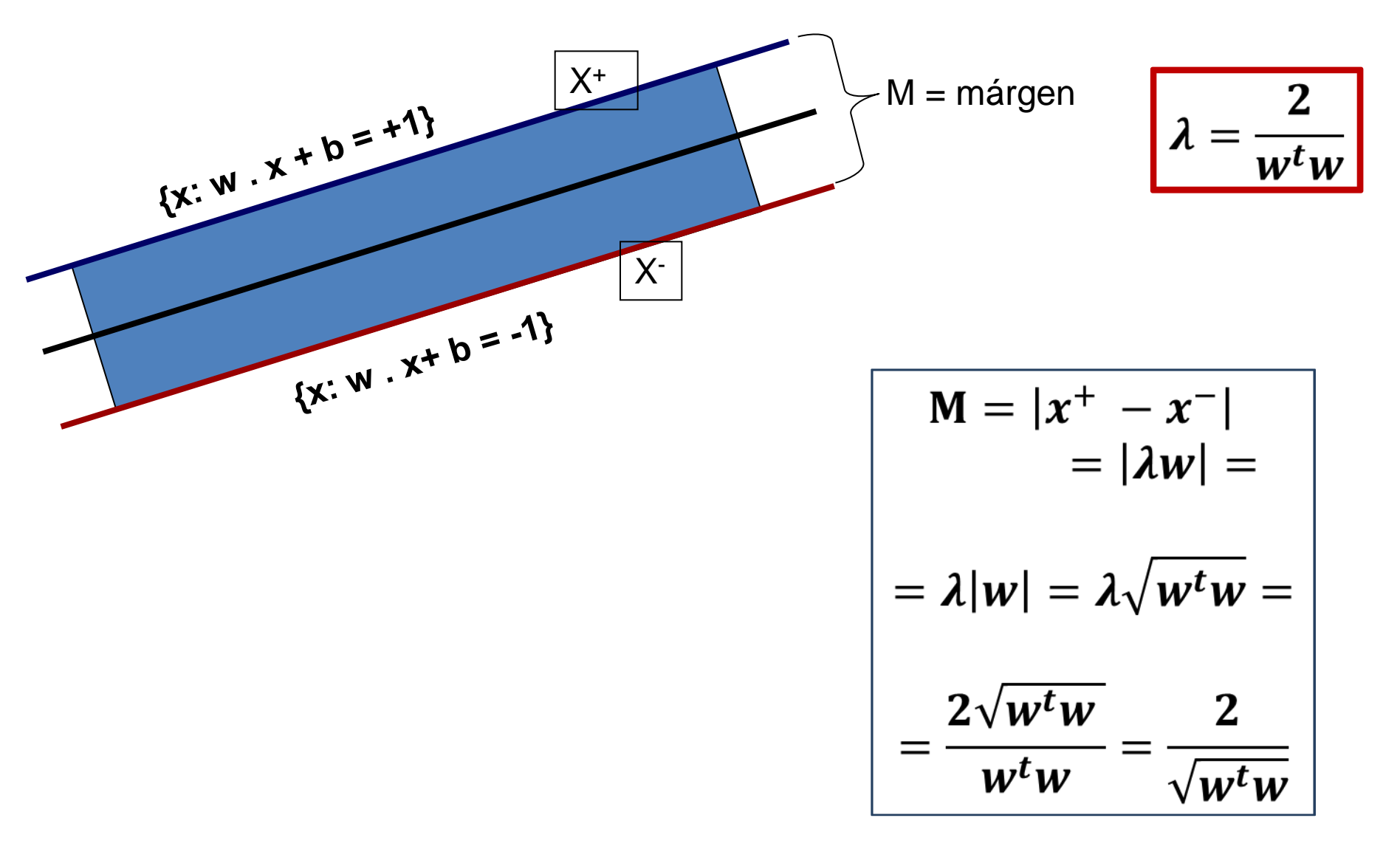

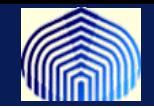

# Qué tenemos hasta ahora?

Dados w y b, podemos encontrar los dos hiperplanos y el ancho del márgen que los separa.

# Qué falta?

Un algoritmo que encuentre los mejores en el espacio de búsqueda

# Que tal si lo formulamos matemáticamente? Si!!

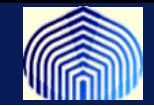

Para cada  $x_i$  denotaremos el indicador de clase con  $y_i$  $(y_i = +1$  para clase C1 y  $y_i = -1$  para clase C2)

$$
\begin{aligned}\n\left|\n\begin{array}{c}\n\text{Min } J(w) = \frac{1}{2} \|w\|^2 \\
\text{sujeto a : } y_i \left(w^t x_i + w_0\right) \ge 1, & i = 1, 2, ..., N\n\end{array}\right|\n\end{aligned}
$$

**Minimizar la norma,maximiza el márgen**

**Las restricciones corresponden a la clasificación correcta de los datos.**

**Este es un problema de optimización cuadrática, sujeta a restricciones lineales. Las condiciones Karush-Kuhn-Tucker (KKT) son condiciones necesarias (y suficientes en nuestro caso) para optimalidad.**

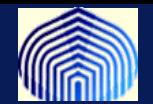

$$
\frac{\partial L(w, w_0, \lambda)}{\partial w} = 0
$$
\n
$$
\frac{\partial L(w, w_0, \lambda)}{\partial w_0} = 0
$$
\n
$$
\lambda_i \ge 0, \quad i = 1, 2, \dots, N
$$
\n
$$
\lambda_i [y_i(w^t x_i + w_0) - 1] = 0, \quad i = 1, 2, \dots, N
$$

**Con I el i-ésimo multiplicador de Lagrange, y L(w,w<sup>0</sup> ,) el Lagrangeano, definido como:**

$$
L(w, w_0, \lambda) = \frac{1}{2} w^t w - \sum_{i=1}^N \lambda_i [y_i (w^t x_i + w_0) - 1]
$$

*Introducción a las Redes Neuronales Artificiales*

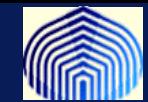

**Combinando lo anterior, tenemos que:**

$$
w = \sum_{i=1}^{N} \lambda_i y_i x_i
$$

$$
\sum_{i=1}^{N} \lambda_i y_i = 0
$$

• **Los multiplicadores de Lagrange pueden ser positivo o cero, esto implica que el vector w, de la solución óptima es una combinación lineal de N<sup>s</sup> < N datos (los que están asociados con multiplicadores positivos).** 

•**Estos son los vectores de soporte y el clasificador es la máquina de vectores soportes (SVM).**

•**Un multiplicador de Lagrange distinto de cero (restricción activa) indica que los vectores soporte están en alguno de los dos planos (HP+) o (HP-). En otras palabras, estos son los datos más cercanos al clasificador y por ende elementos críticos del conjunto de entrenamiento.** 

- **W<sup>0</sup> se puede calcular de la última de las condiciones.**
- **Nuestra función de costo es estrictamente convexa (hessiano, definido positivo) y las restricciones son lineales, asi que las condiciones KKT son también sufientes!! La solución óptima es única.**
- **El problema dual equivalente:**

 $max \quad L(w, w_0, \lambda)$ 0 s.t.  $\left\{\right. \sum_{i} \lambda_i y_i = 0 \right\}$ 1 1 0  $\mathbf{I}$  $\overline{\phantom{a}}$  $\mathcal{L}$  $\overline{\mathcal{L}}$  $\parallel$  $\overline{\phantom{a}}$  $\overline{\phantom{a}}$  $\big\{$  $\begin{array}{c} \begin{array}{c} \end{array} \end{array}$  $=$  $=$  $=$  $\sum$  $\sum$  $=$  $=$ **λ** *N i i i N i*  $i \mathcal{Y}$ <sup>*i*</sup> $\mathcal{Y}$ <sup>*i*</sup> *y*  $w = \sum_i \lambda_i y_i x_i$  $\lambda_{\cdot}$  $\lambda_{\cdot}$ 

**Ahora los vectores de entrenamiento están en la ecuación en una restricción de igualdad (más fácil)**

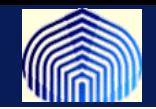

#### **Con algo mas de esfuerzo…..**

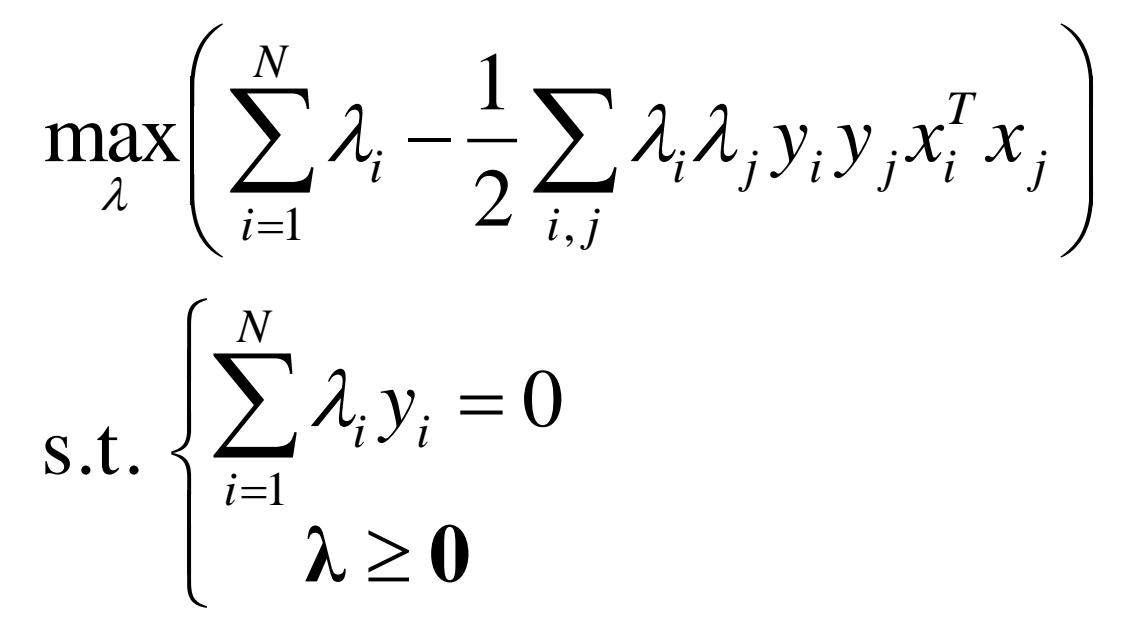

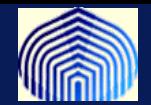

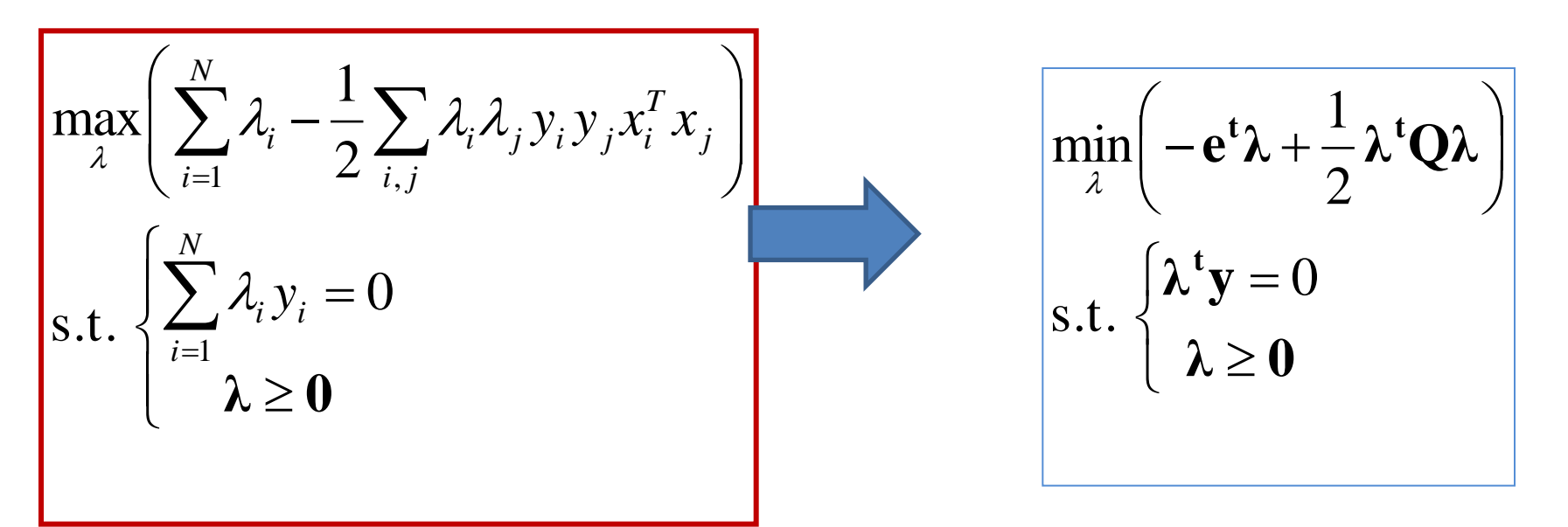

$$
Q_{i,j} = y_i y_j x_i^t x_j
$$

En realidad el problema dual es cuadrático con  $Q$  es positiva semidefinida, así la función objetivo es convexa. El problema tiene una sola restricción y la condición de no-getividad de los multiplicadores.

Esto mejora muchísimo la eficiencia!!

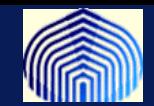

**Una vez calaculados los multiplicadores de Lagrange óptimos (solución del problema arriba), calculamos el vector de pesos como:**

$$
w = \sum_{i=1}^{N} \lambda_i y_i x_i \quad \text{Y el sesgo como:} \quad \lambda_i \big[ y_i \big( w^t x_i + w_0 \big) - 1 \big] = 0, \quad i = 1, 2, \dots, N
$$

**Solo se usan los vectores soportes!!**

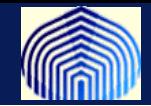

**Y si los datos no son linealmente separables? Uh-oh!**

**Recuerdan HP+ y HP- ?**

**Hay tres tipos de datos:**

- **1. Aquellos que caen fuera de la banda y están correctamente clasificados.**
- **2. Vectores dentro de la banda correctamente clasificados**

$$
0 \le y_i \left( w^t x + w_0 \right) < 1
$$

**3. Vectores mal clasificados:**

$$
y_i(w^t x + w_0) < 0
$$

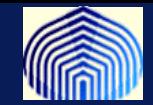

**Todos los casos anteriores los tratamos con el mismo tipo de restricciones, si introducimos variables de relajación (permitir imprecisiones):**

$$
y_i(w^t x + w_0) \ge 1 - \xi_i
$$
  

$$
y_i(w^t x + w_0) \ge 1 \implies \xi_i = 0
$$
  

$$
0 \le y_i(w^t x + w_0) < 1 \implies 0 < \xi_i \le 1
$$
  

$$
y_i(w^t x + w_0) < 0 \implies \xi_i > 1
$$

*Introducción a las Redes Neuronales Artificiales*

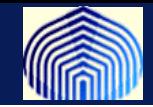

**El Problema de optimización es un poquito más complicado, pero tiene el mismo sabor…**

**Queremos maximizar el márgen y al mismo tiempo mantener el número de puntos con variables de relajación lo más pequeñas posibles.**

$$
\begin{aligned} \min \quad & J\left(w, w_0, \xi\right) = \frac{1}{2} \left\|w\right\|^2 + C \sum_{i=1}^N \xi_i \\ \text{s.t. } & y_i \left[w^t x_i + w_0\right] \ge 1 - \xi_i, \quad i = 1, 2, \dots N \\ & \xi_i \ge 0, \quad i = 1, 2, \dots N \end{aligned}
$$

**En este caso, el lagrangiano es:**

$$
L(w, w_0, \xi, \mu) = \frac{1}{2} ||w||^2 + C \sum_{i=1}^N \xi_i - \sum_{i=1}^N \mu_i \xi_i - \sum_{i=1}^N \lambda_i [y_i (w^t x_i + w_0) - 1 + \xi_i]
$$

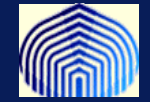

## **Las Condiciones KKT son:**

$$
w = \sum_{i=1}^{N} \lambda_i y_i x_i
$$
  

$$
\sum_{i=1}^{N} \lambda_i y_i
$$
  

$$
C - \mu_i - \lambda_i = 0, \quad i = 1, 2, \dots N
$$
  

$$
\lambda_i [y_i (w^t x_i + w_0) - 1 + \xi_i] = 0, \quad i = 1, 2, \dots N
$$
  

$$
\mu_i \xi_i = 0, \quad i = 1, 2, \dots N
$$
  

$$
\mu_i \ge 0, \quad \lambda_i \ge 0, \quad i = 1, 2, \dots N
$$

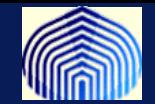

# **La representación dual:**

$$
\begin{aligned}\n\text{Maximizar } L(w, w_0, \lambda, \xi, \mu) \\
w &= \sum_{i=1}^N \lambda_i y_i x_i \\
\text{sujeto a} \\
C - \mu_i - \lambda_i &= 0, \ i = 1, 2, \dots, N \\
\mu_i \ge 0, \ \lambda_i \ge 0, \ \ i = 1, 2, \dots, N\n\end{aligned}
$$

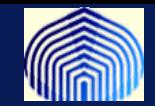

# **Sustituyendo las restricciones de igualdad en el lagrangiano tenemos:**

$$
\begin{aligned}\n\max_{\lambda} \left( \sum_{i=1}^{N} \lambda_{i} - \frac{1}{2} \sum_{i,j} \lambda_{i} \lambda_{j} y_{i} y_{j} x_{i}^{T} x_{j} \right) \\
\text{s.t.} \quad 0 \leq \lambda_{i} \leq C, \quad i - 1, 2, \dots, N \\
\sum_{i=1}^{N} \lambda_{i} y_{i} = 0\n\end{aligned}
$$
\n
$$
\text{s.t.} \begin{cases}\n\lambda^{t} \mathbf{y} = 0 \\
0 \leq \lambda \geq C\n\end{cases}
$$

*Introducción a las Redes Neuronales Artificiales*

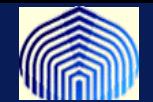

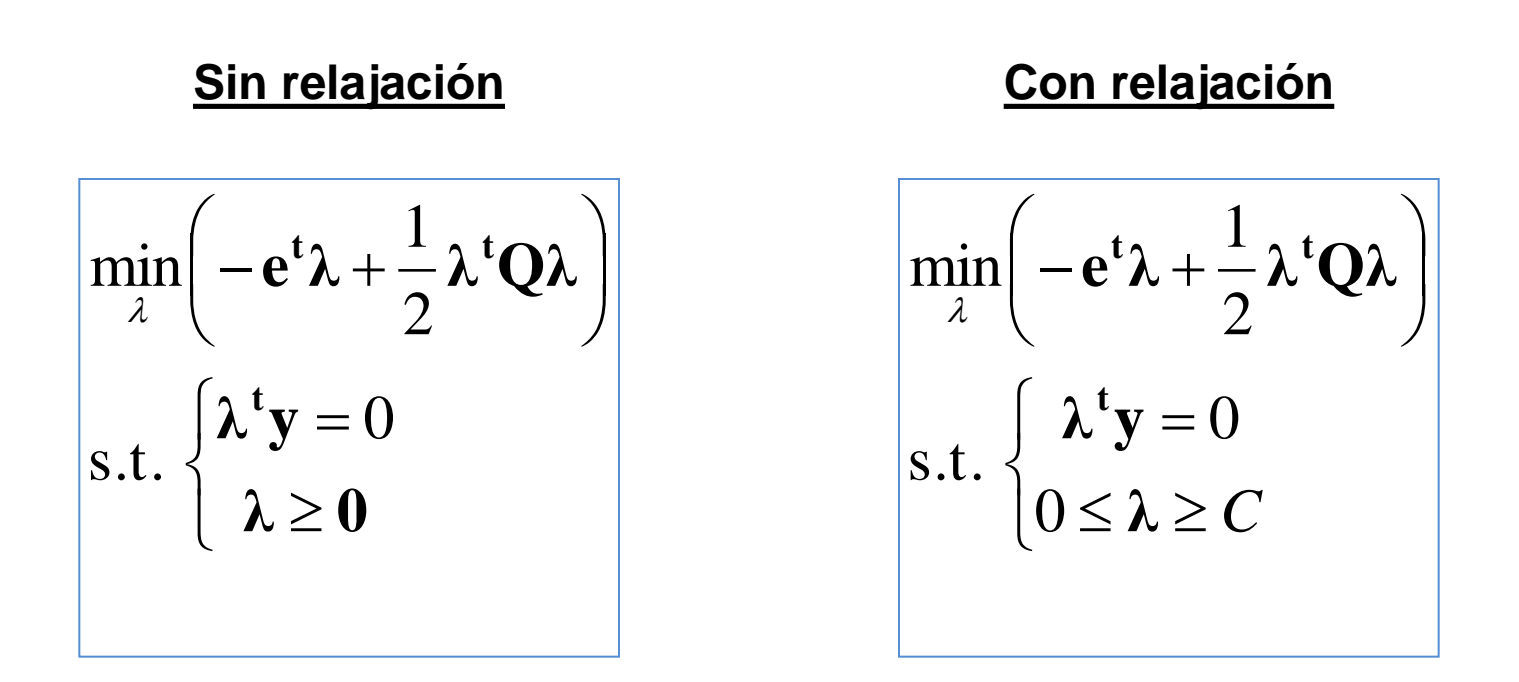

**La única diferencia es que acotamos los lambdas!!** 

**Este problema sigue siendo sencillo de resolver.**

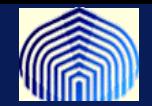

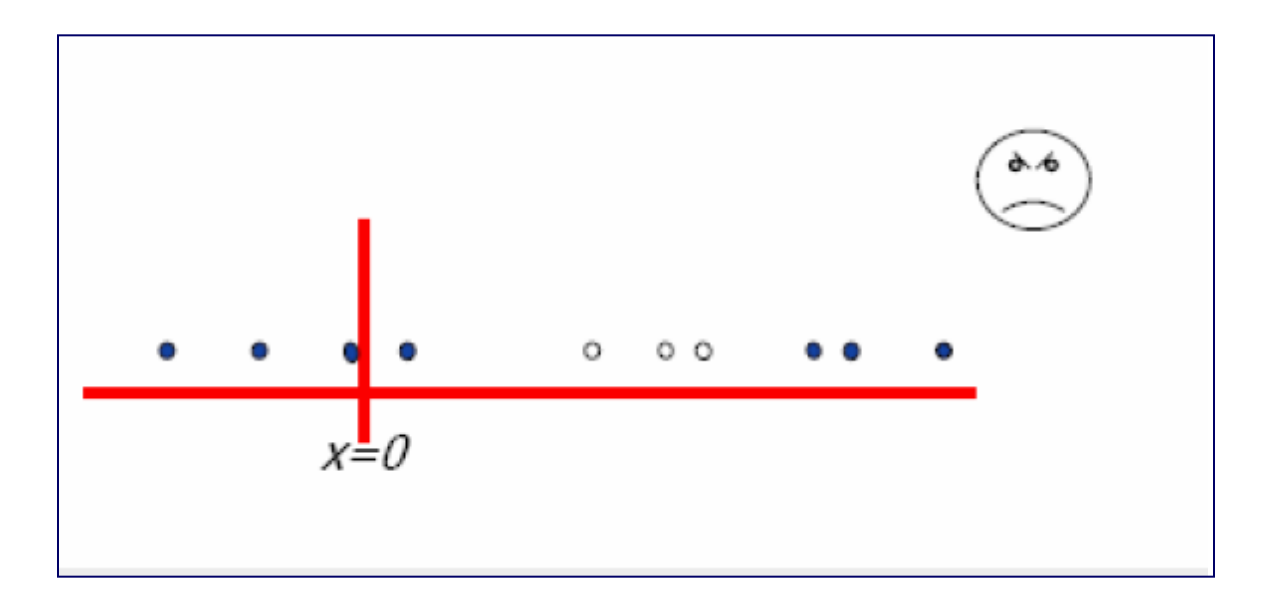

# **Transformemos la data y subimos la dimensión!!**

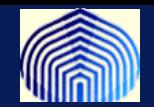

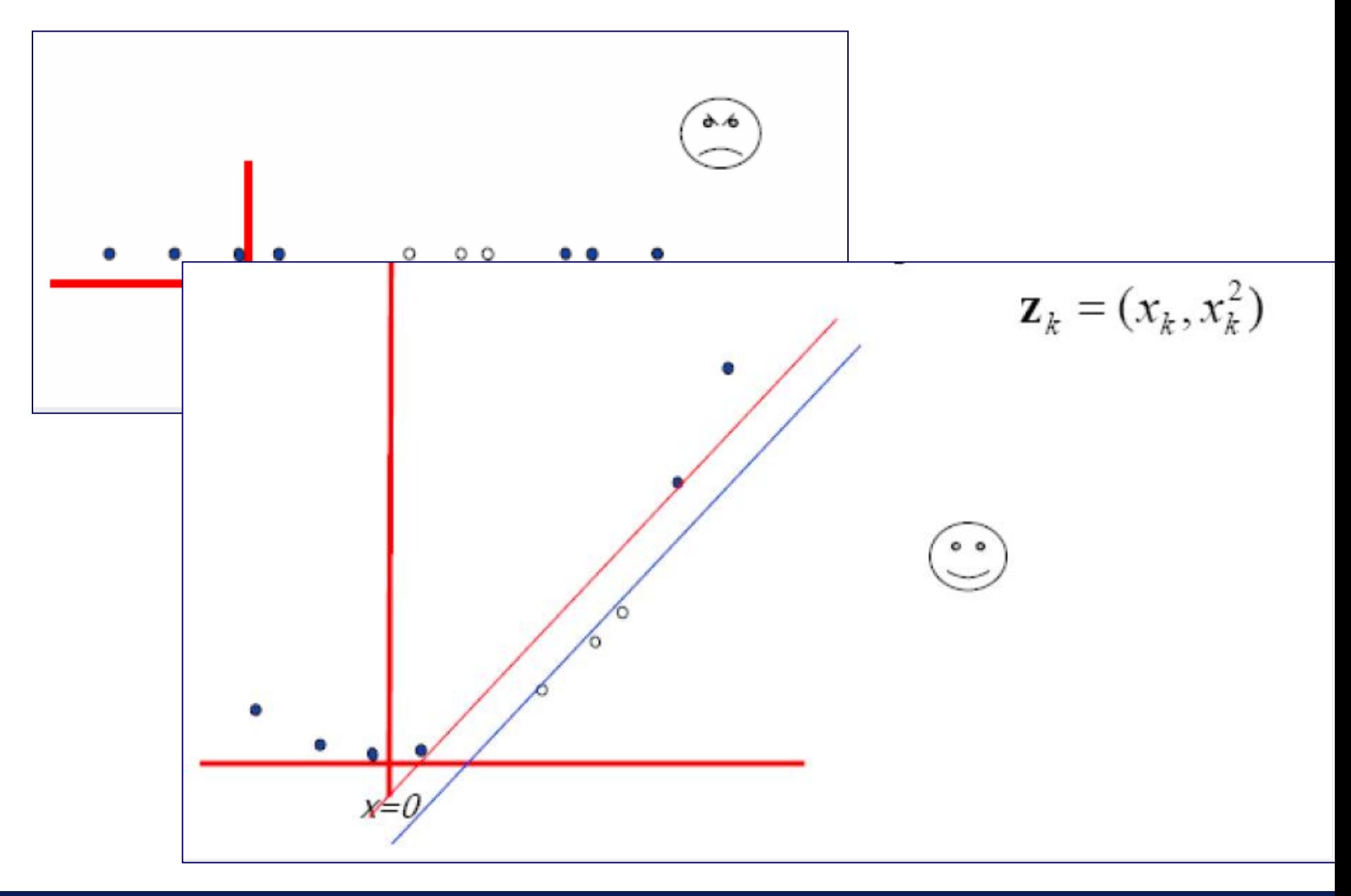

#### *Introducción a las Redes Neuronales Artificiales*

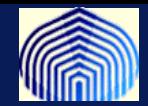

**Que pasa cuando tenemos una frontera que no es lineal?**

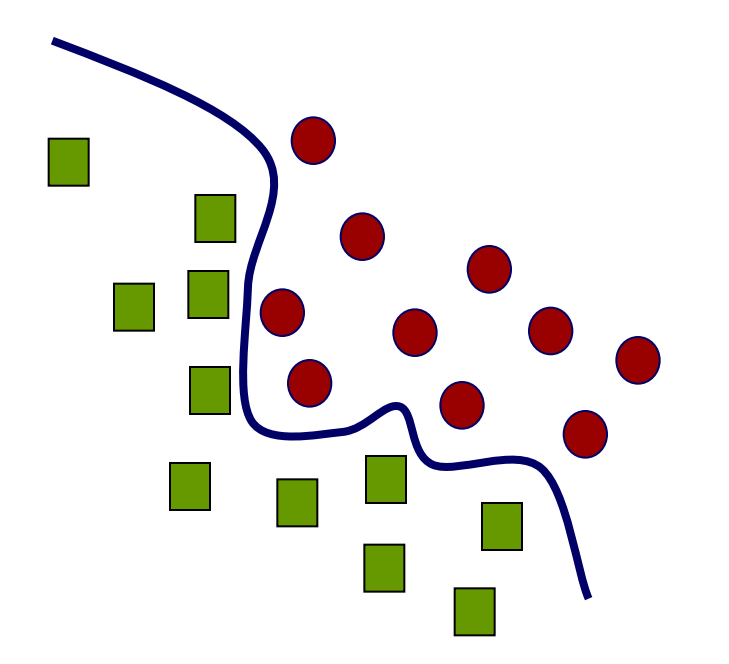

**Recuerdan el caso del O-exclusivo con una RBF?**

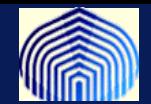

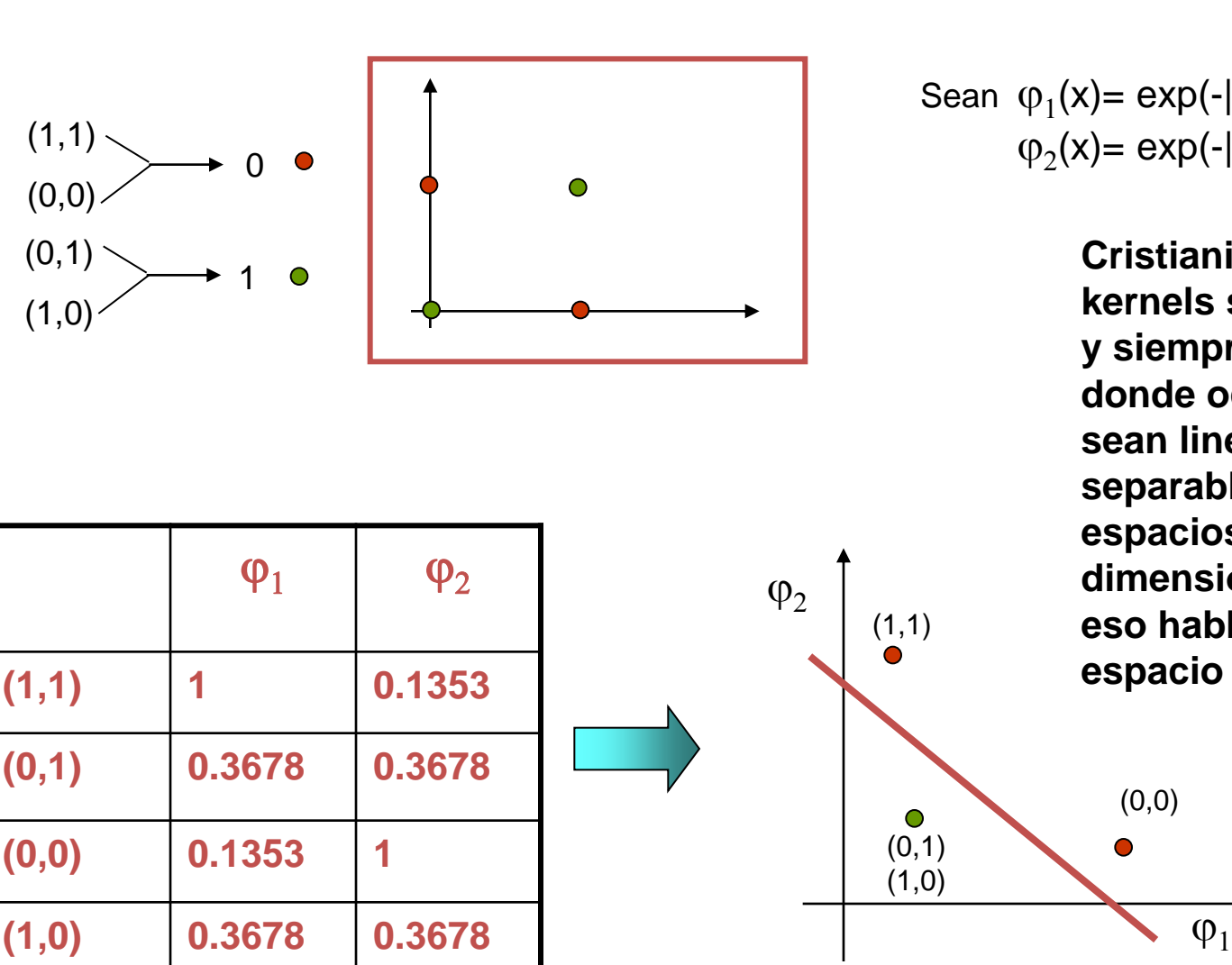

Sean  $\varphi_1(x) = \exp(-||x-x_1||)$  $\varphi_2(x) = \exp(-||x-x_2||)$ 

(0,0)

 $\bullet$ 

**Cristianini sugiere que los kernels suben la dimension y siempre hay un espacio donde ocurre que los datos sean linealmente separables pero estos espacios pueden tener dimensión infinita y por eso hablamos de un espacio de Hilbert.**

*SVM*

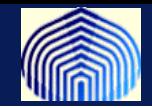

#### **El viejo truco del Kernel!**

• **La idea es transformar los datos de un espacio original hasta un espacio de Hilbert H de mayor dimensionalidad, donde posiblemente sea más fácil usar el SVM**

•**Esta transformación debe preservar la dependencia de los datos con los productos internos.**

**Problema Cuadrático:** 

min  $\frac{1}{2}||w||^2 + C(\sum_{k=1}^l \xi_k)$ s.  $a y_k[w^t x + b] \ge 1 - \xi_k, \forall k$ 

**Problema Dual:** 

$$
\max \sum_{k=1}^{l} \lambda_k - \frac{1}{2} \sum_{k=1}^{l} \sum_{j=1}^{l} \lambda_j \lambda_k y_k y_j k(x_k, x_j)
$$
  
s. a.  $0 \le \lambda_k \le C$ ,  $k = 1, ..., l$ .

La complejidad no varía mucho, ahora  $Q_{i,j} = y_i y_j k(x_i, x_j)$ en vez de  $Q_{i,j} = y_i y_j x_i^t x_j$ 

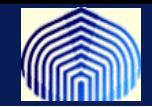

### **Qué es un Kernel? Cuales son las condiciones para que una función sea un Kernel?**

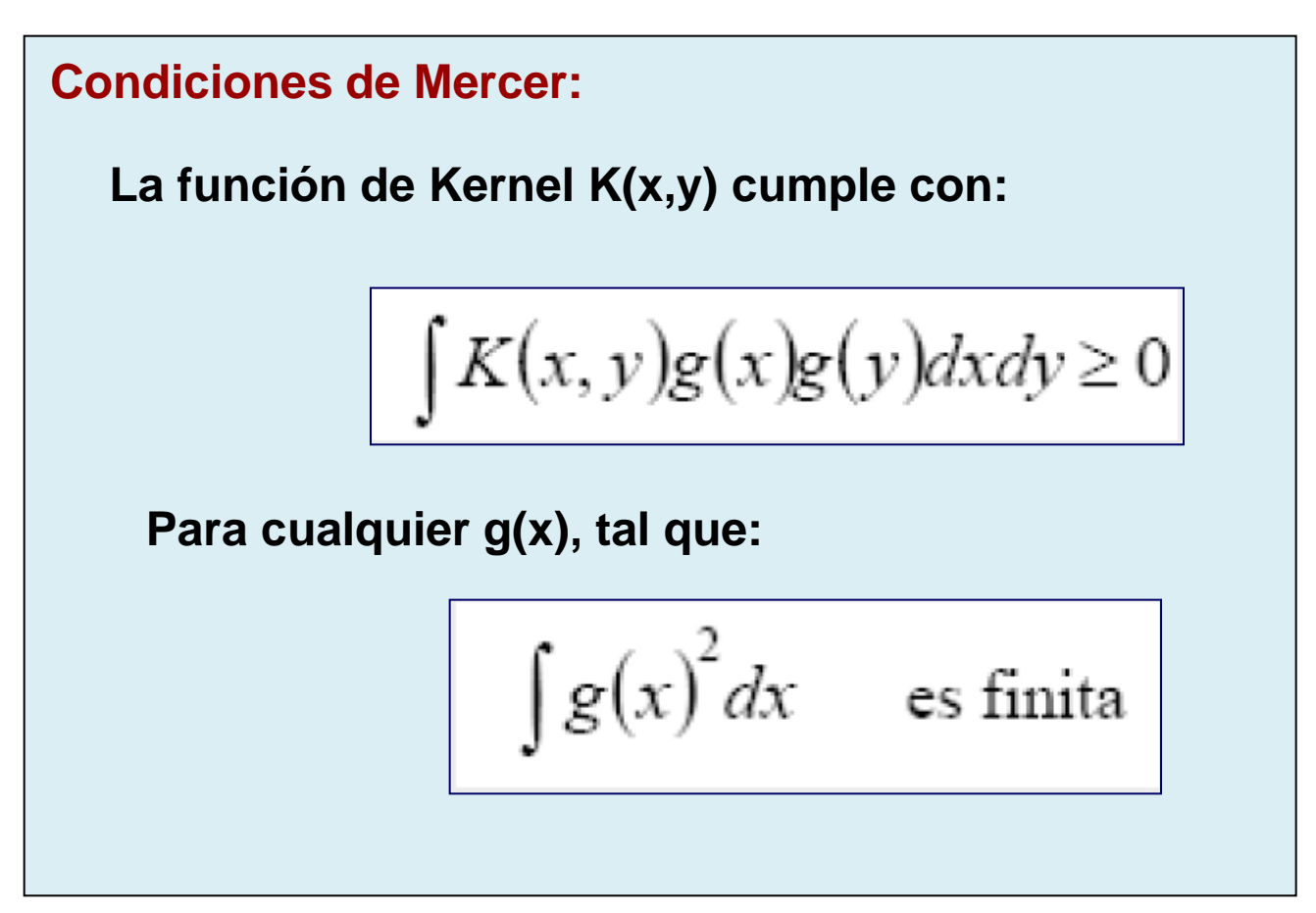

## **Ya hemos visto formas de construir kernels a partir de otros**

$$
k(x, x') = c k_1(x, x')
$$
  
\n
$$
k(x, x') = f(x) k_1(x, x') f(x')
$$
  
\n
$$
k(x, x') = q(k_1(x, x'))
$$
  
\n
$$
k(x, x') = exp(k_1(x, x'))
$$
  
\n
$$
k(x, x') = k_1(x, x') + k_2(x, x')
$$
  
\n
$$
k(x, x') = k_3(\varphi(x), \varphi(x'))
$$
  
\n
$$
k(x, x') = k_1(x, x') k_2(x, x')
$$

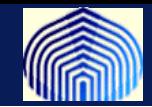

### **Algunos comunes:**

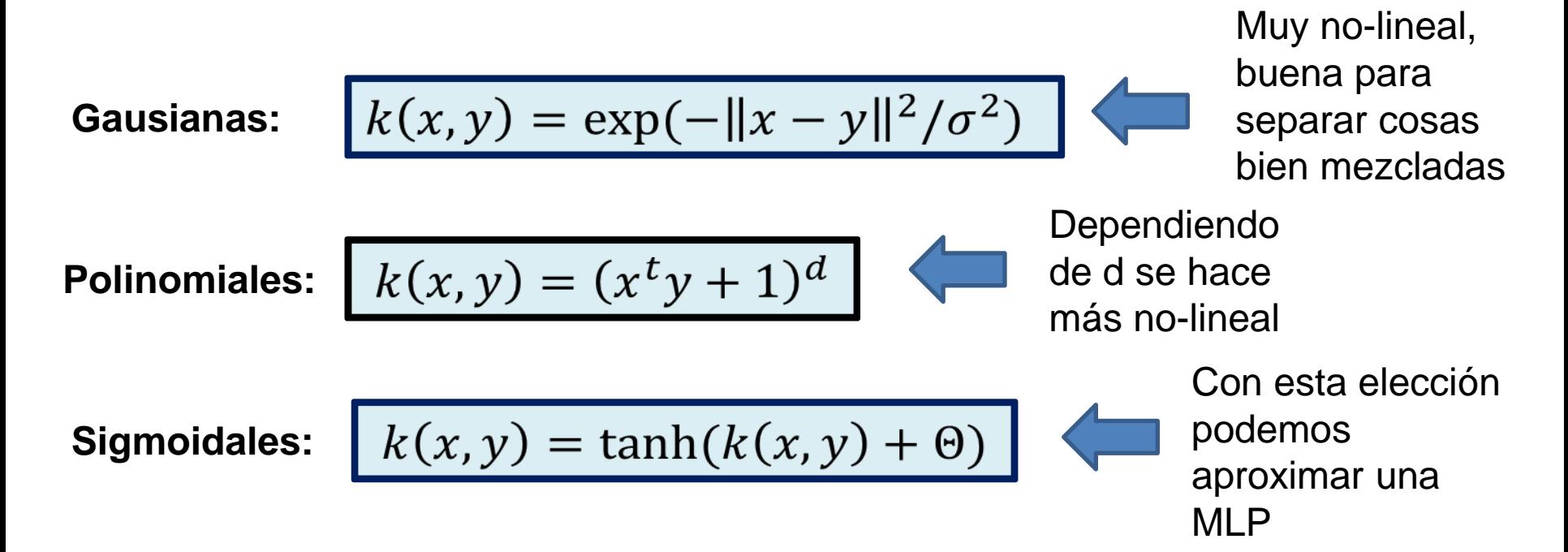

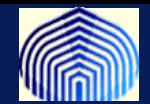

#### **La arquitectura de un SVM, via Kernels**

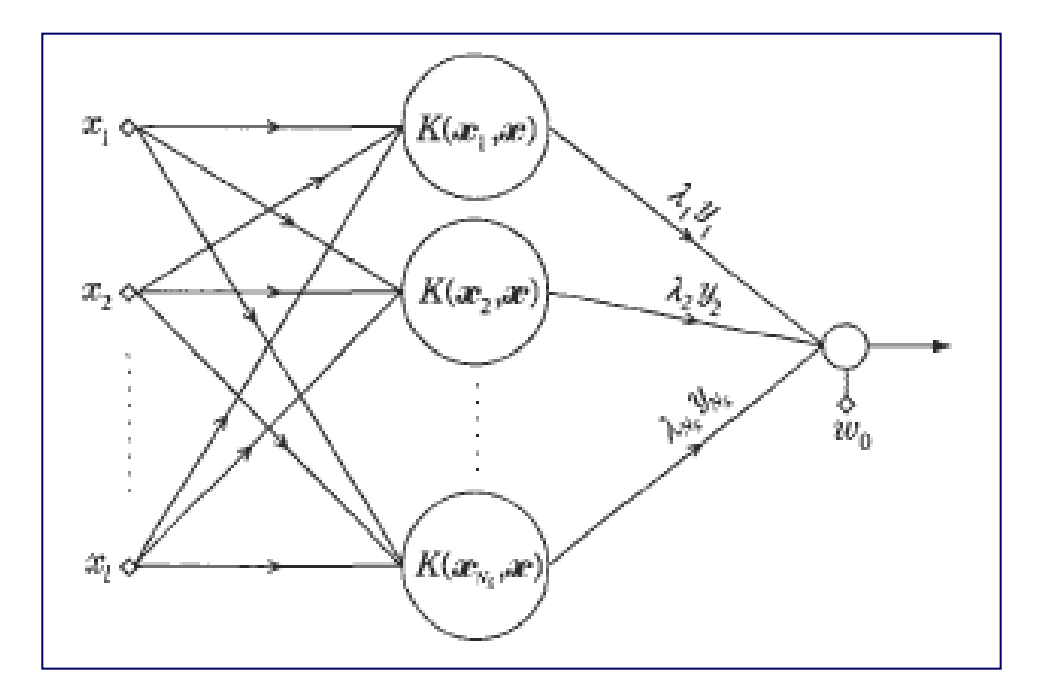

• **Si el Kernel es Gausiano, tenemos la arquitectura de una RBF, pero existe una diferencia: aqui el número de nodos y los centros se calculan como el resultado de un problema de optimización.**

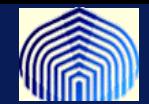

#### **La arquitectura de un SVM, via Kernels**

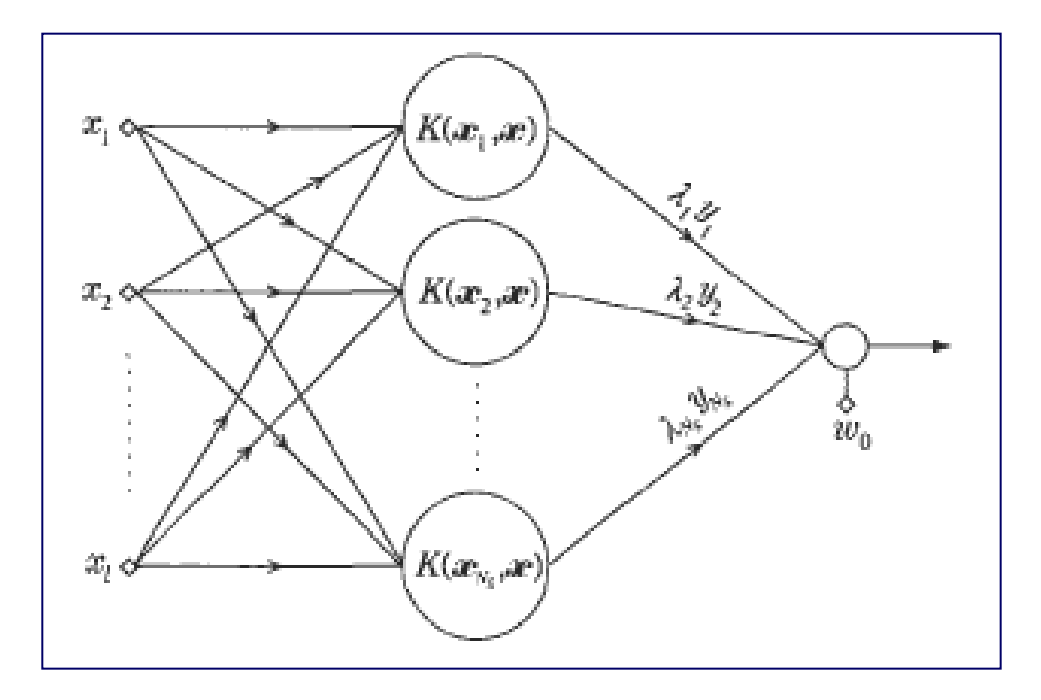

• **Si el Kernel es sigmoide, tenemos la arquitectura de una RNA (N<sup>s</sup> x 1) , pero aqui también el número de nodos es producto del proceso de optimización (el proceso de poda incorporado).**

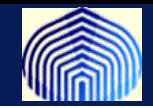

Una mala noticia es que no hay una manera práctica de elegir el Kernel.

Para problemas con pocos datos el entrenamiento y validación no es un problema mayor y cualquier algoritmo puede ser usado. Pero cuando hay muchos datos la cosa cambia.

El problema dual es muy estudiado en los libros texto, la dificultad radica en que  $Q \in R^{NxN}$ , si  $N \gg 1$  entonces tenemos una matriz grande. Si  $Q$  fuese rala (sparce) no sería tan problematico, pero en estos problemas la matriz  $q$ es densa.

Mientras más datos tengamos mejor es el desempeño para la clasificación (tenemos más ejemplos de donde aprender).

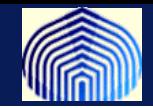

**Existen varios métodos de descompiosición de la matriz y del problema a resolver. Uno de los primeros métodos es propuesto por Osuna en el 96 (posible tema para proyecto….)**

**Existen muchas librerías disponibles para resolver estos problemas y los detalles de los métodos es tema de interés de un curso que se ofrece en el departamento.**